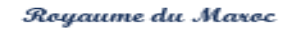

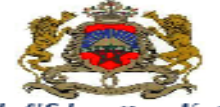

Ministère de l'Education Nationale et de la Formation Professionnelle

**سلك الجذوع المشتركة المهنية**

**- الجذع المشترك الصناعي -**

- **- الجذع المشترك الخدماتي -**
- **- الجذع المشترك الفالحي -**

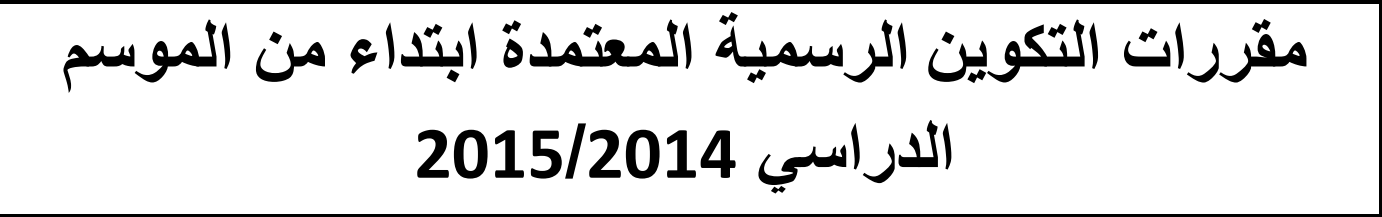

**CYCLE DES TRONCS COMMUNS PROFESSIONNELS**

**- TRONC COMMUN INDUSTRIEL -**

**- TRONC COMMUN DES SERVICES -**

**- TRONC COMMUN AGRICOLE -**

**PROGRAMMES DE FORMATION OFFICIELS ADOPTES A PARTIR DE L'ANNEE SCOLAIRE 2014/2015** 

**2014/2015**

**Ministère de l'Education Nationale et de la Formation Professionnelle**

~ 1 ~ **Siège Central du Ministère Bab Rouah- Rabat Tél : 0537 77 18 70 Fax : 0537 77 20 43**

### **SOMMAIRE**

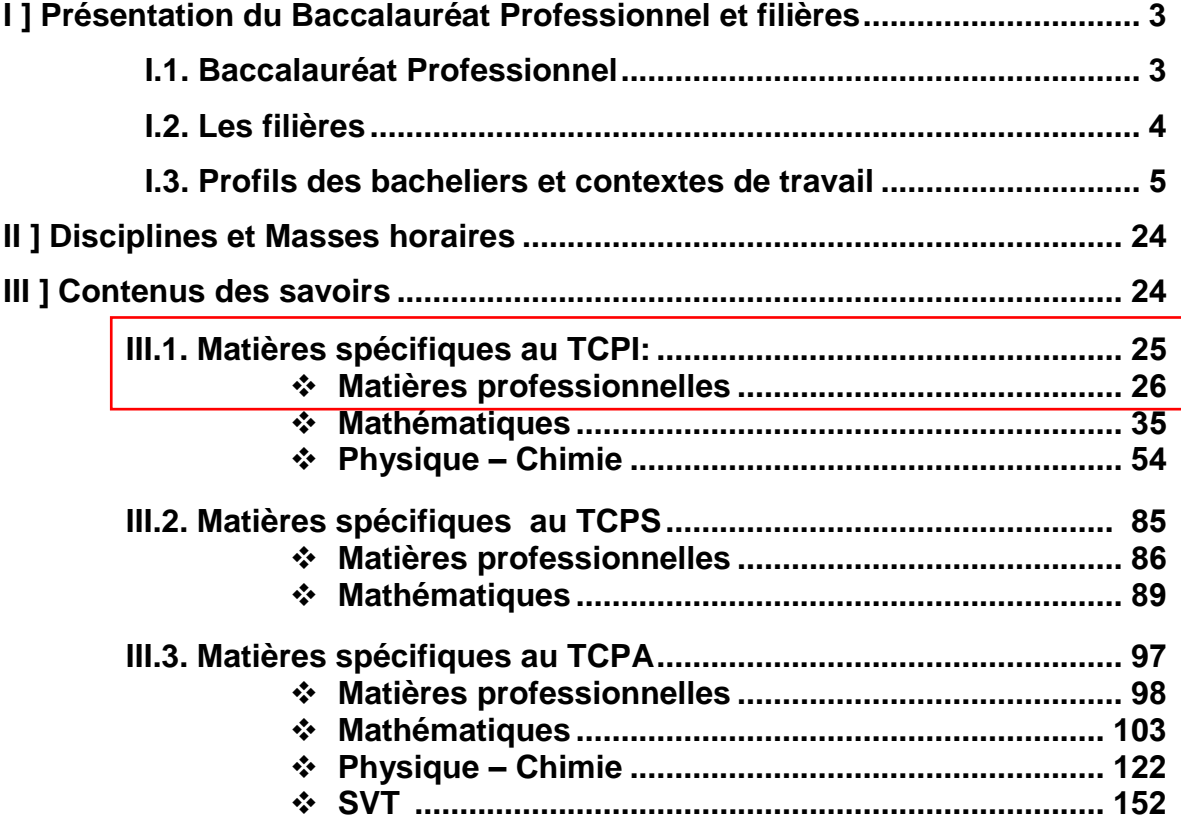

# **Préambule :**

Le tronc commun professionnel est une étape intermédiaire entre le cycle collégial et le cycle du baccalauréat.

Au cours de cette étape, qui dure une année scolaire, les élèves suivent une formation qui a la vocation de répondre aux deux impératifs :

développer les savoirs, attitudes et compétences qu'éxige la poursuite des études dans l'une des filières professionnelles pour la préparation d'un baccalauréat professionnel.

permettre d'avoir les prérequis nécessaires à la poursuite des études dans les différentes filières de la voie générale, ou technologique.

C'est dans ce sens que les contenus des disciplines générales du tronc commun professionnel industriel et agronomique sont les mêmes que ceux des troncs communs scientifiques et technologiques et ceux du tronc commun services sont les mêmes que ceux du tronc commun littéraire.

Aussi, les équipes qui ont élborés les contenus des trois troncs communs professionnels ont jugé pertinent de présenter dans un même document, uniquement les disciplines qui ont connu des changements au niveau de la langue d'enseignement,et les modules professionnels qui sont nouveaux. Pour le reste il faut reprendre les orientations pédagogiques officielles en vigueur.

# **I ] Présentation du Baccalauréat Professionnel et filières**

#### **I.1.Le baccalauréat professionnel :**

Le baccalauréat professionnel se prépare en trois années de formation après la troisième année du collège : Une année de tronc commun et deux années au cycle de baccalauréat.

Ce diplôme permet l'insertion professionnelle directe, ou la possibilité de poursuivre les études dans l'enseignement supérieur, pour ceux qui le souhaitent.

La Formation a lieu dans trois sites:

- Les enseignements généraux auront lieu **aux lycées** qui abritent le baccalauréat,
- La formation professionnelle est répartie entre les **instituts dédiés** à la formation professionnelle et **les entreprises** sous forme de stages.

Les enseignements dispensés s'organisent, de manière équilibrée autour de trois pôles :

- pôle langues,culture et communication ;
- pôle sciences et technologies ;
- pôle professionnel.

### **I.2. Les filières**

La carte de formation, la définition des profils, les contenus…sont arrêtés par une équipe mixte formée par des représentants des départements ministériels concernés et les professionnels des secteurs visés,sur **la base de la demande de ces derniers**.

C'est dans le respect de ce principe, que l'année scolaire 2014-15 a connu l'ouverture de quatre filières dans trois secteurs et branches économiques,à savoir l'automobile-l'aéronautique et l'agricole.

Selon ce même principe, chaque année scolairedes,des filières couvrant d'autres secteurs et branches économiques seront lancées. La rentrée scolaire 2015-2016 connaitra l'ouverture de quinze nouvelles filières dans les secteurs industriel et des services.

### **I.3.Profils des Bacheliers et contexte du travail I.3.1. Pole industriel**

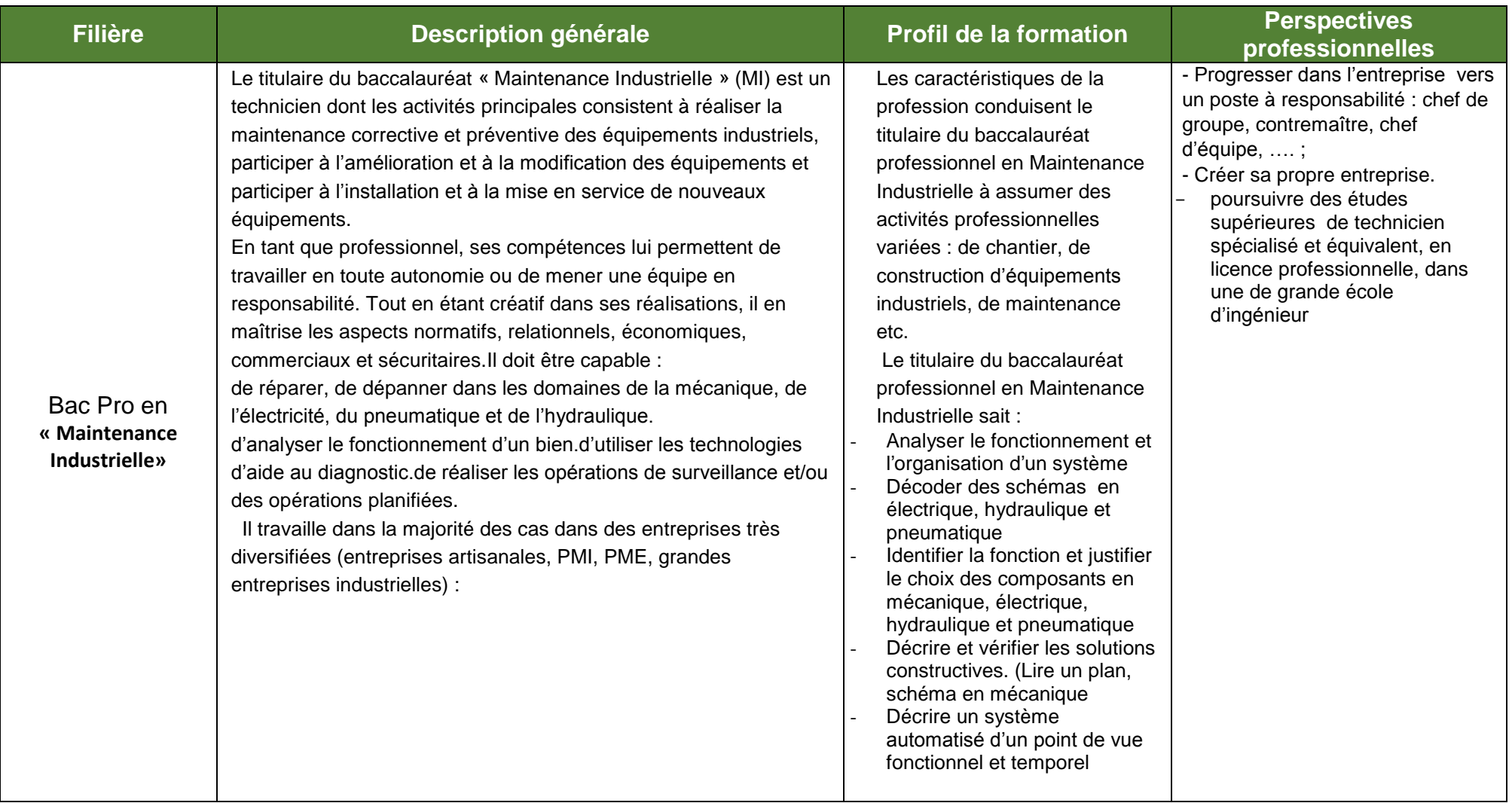

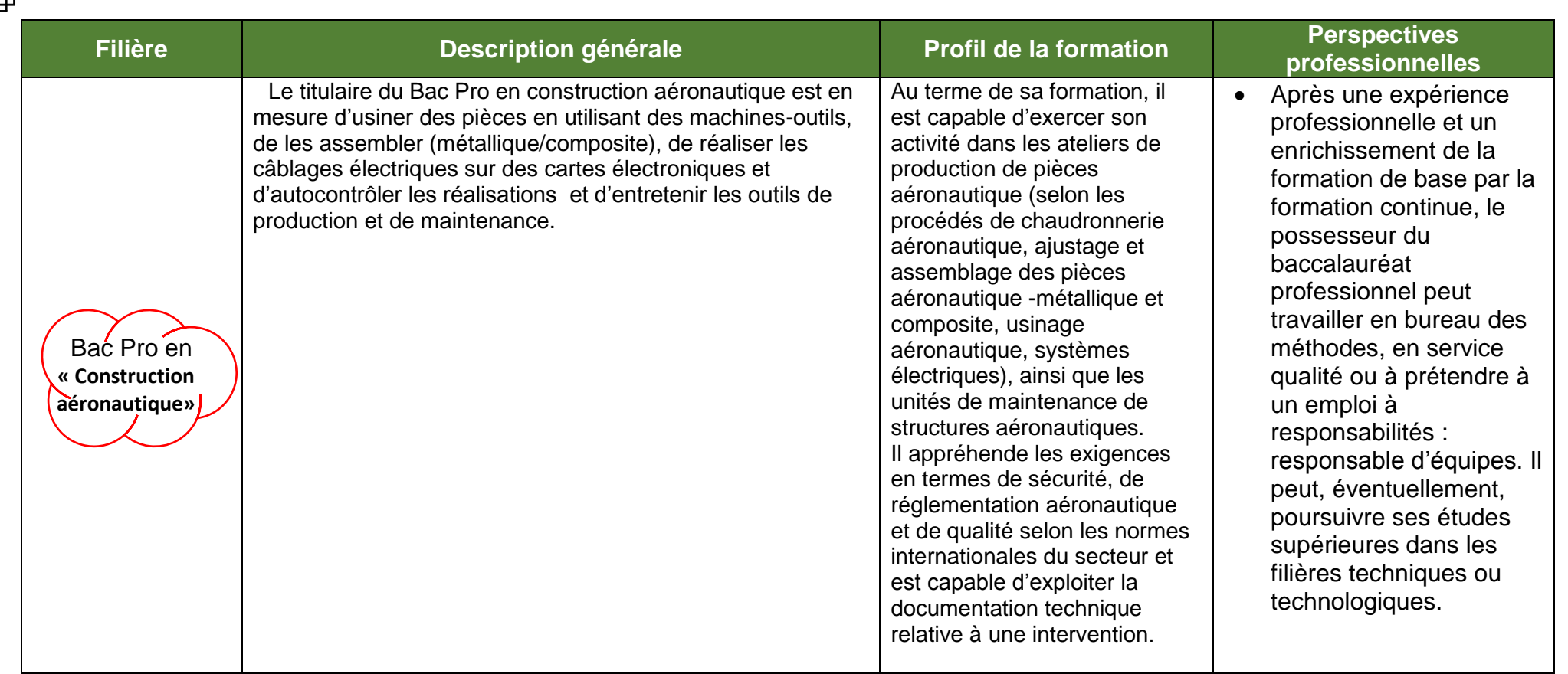

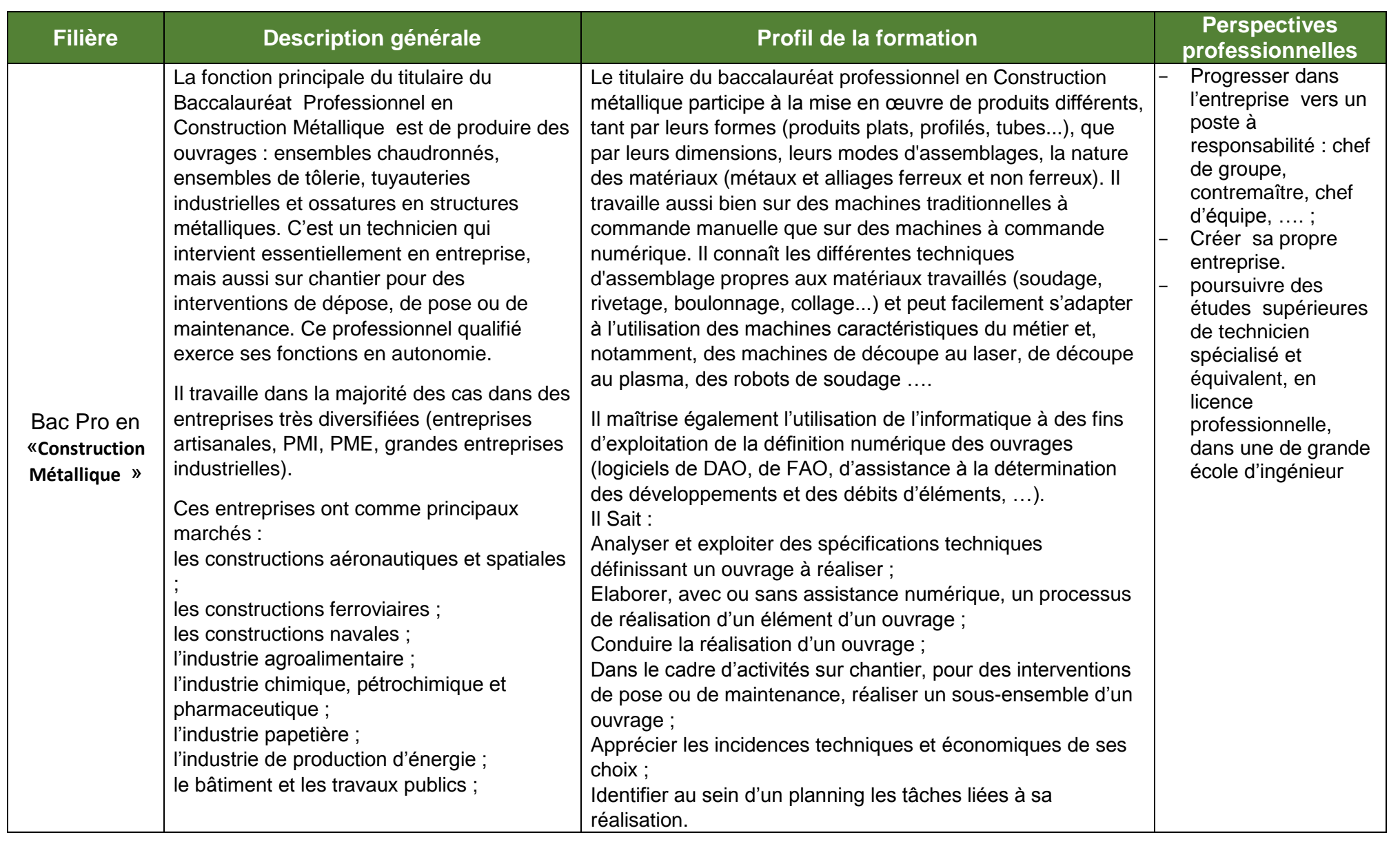

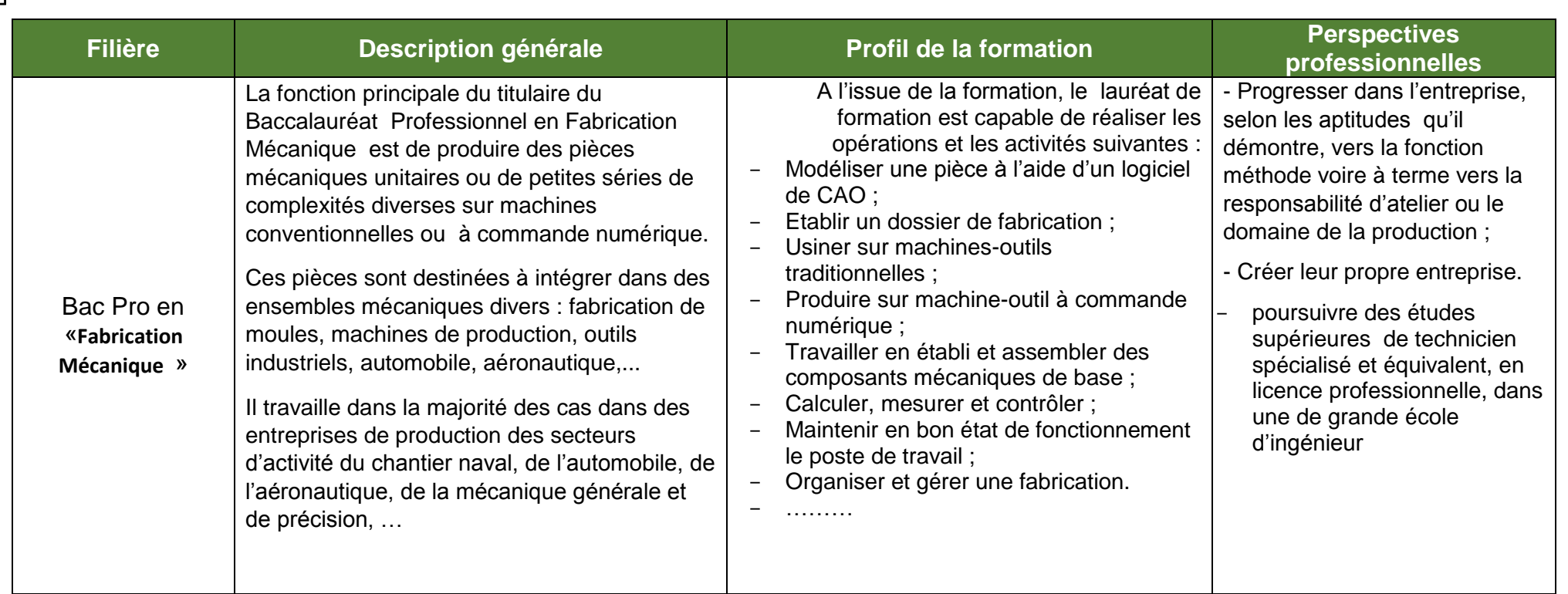

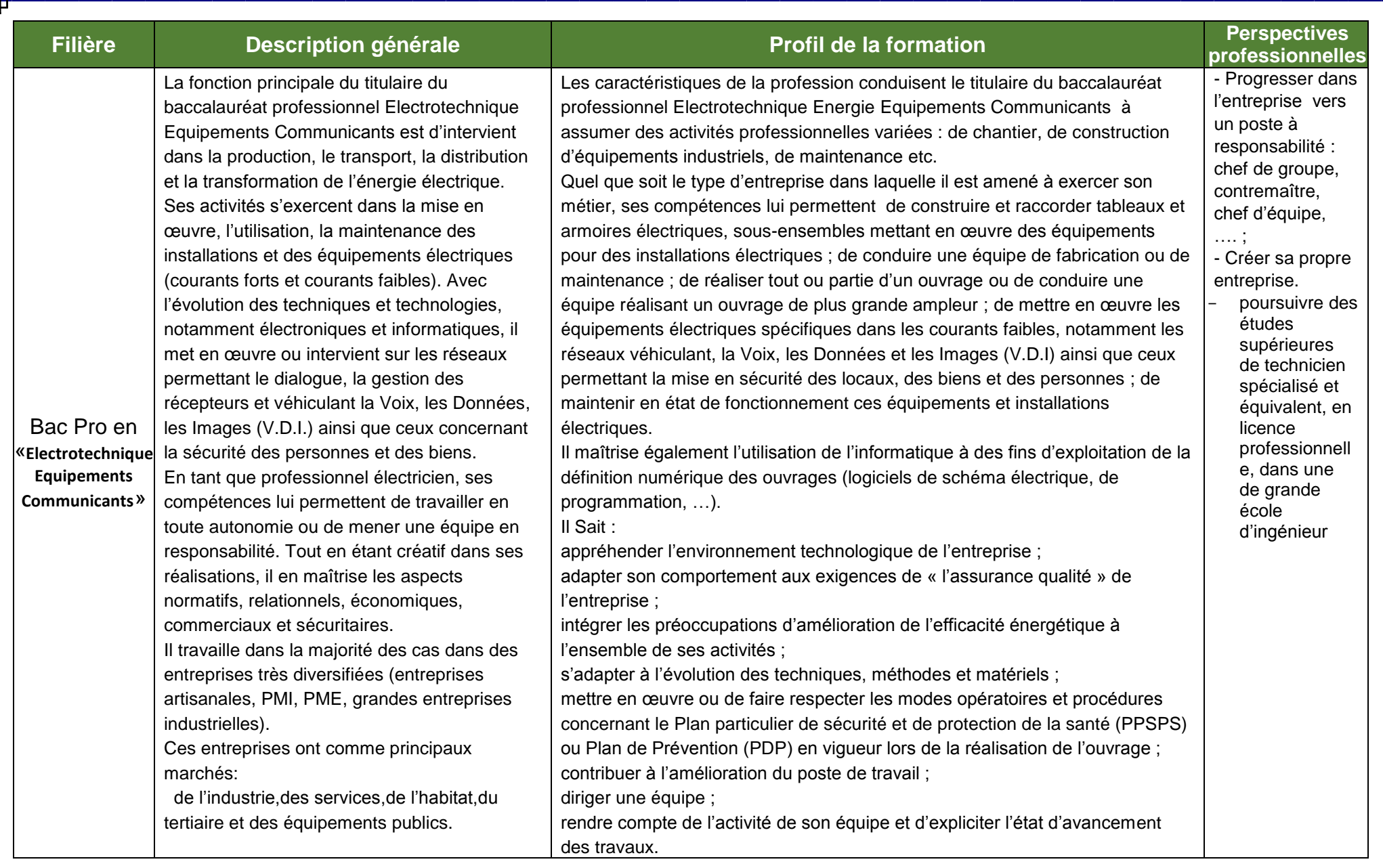

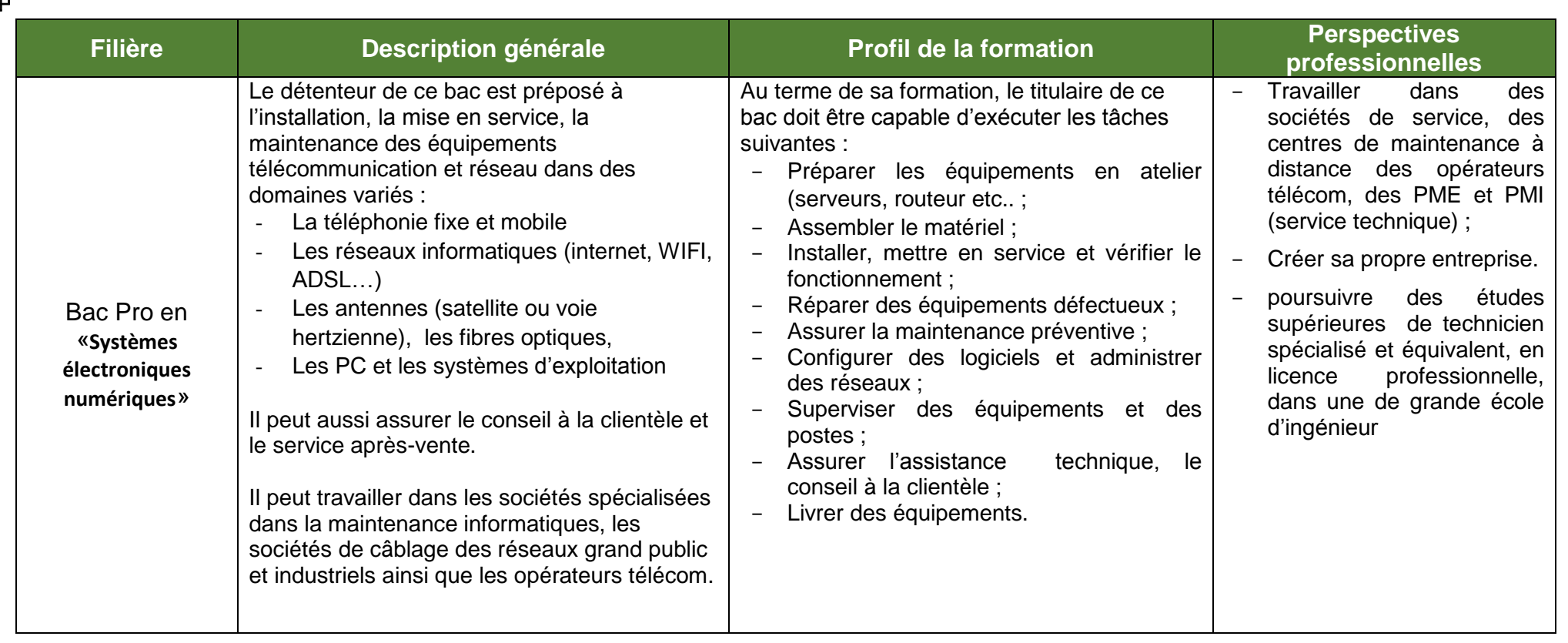

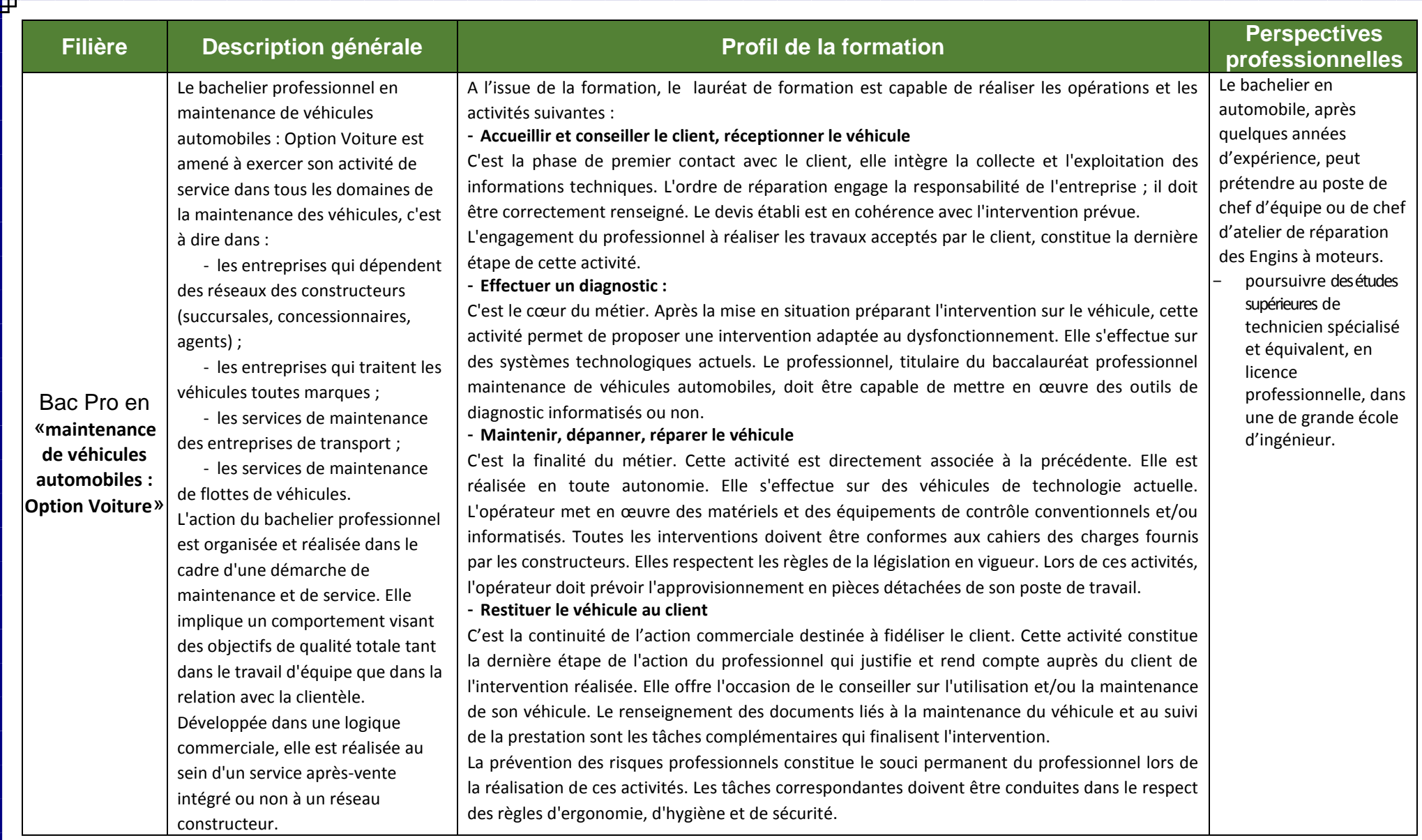

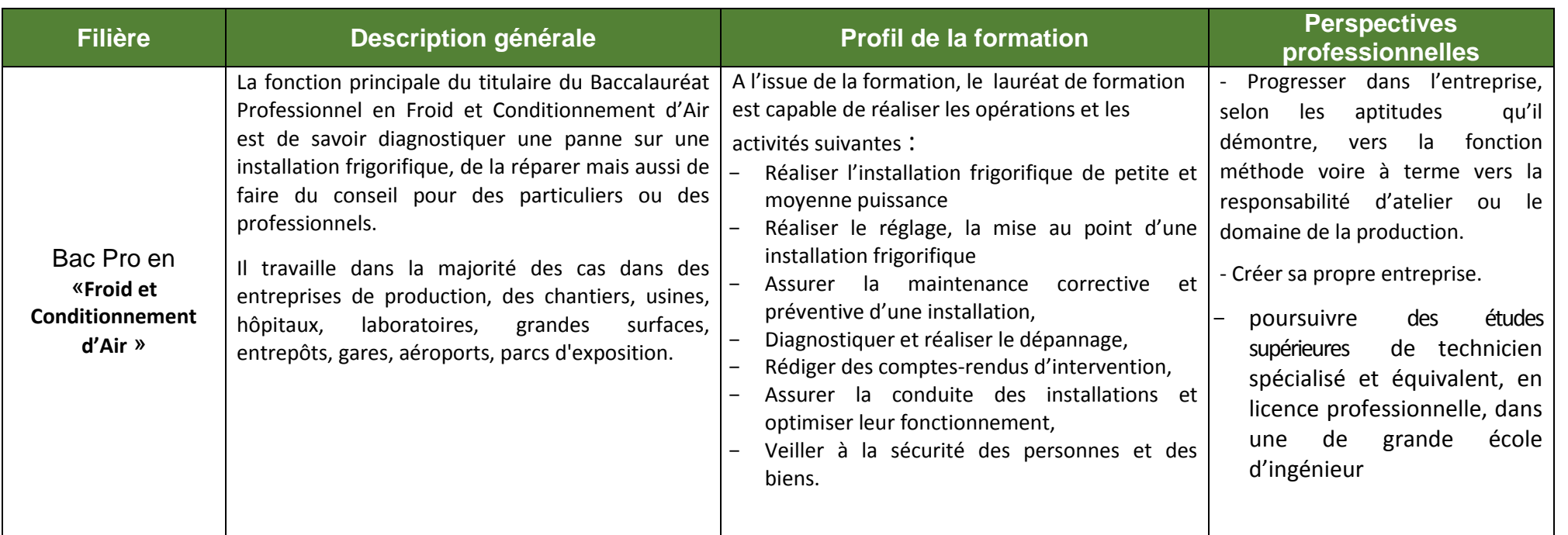

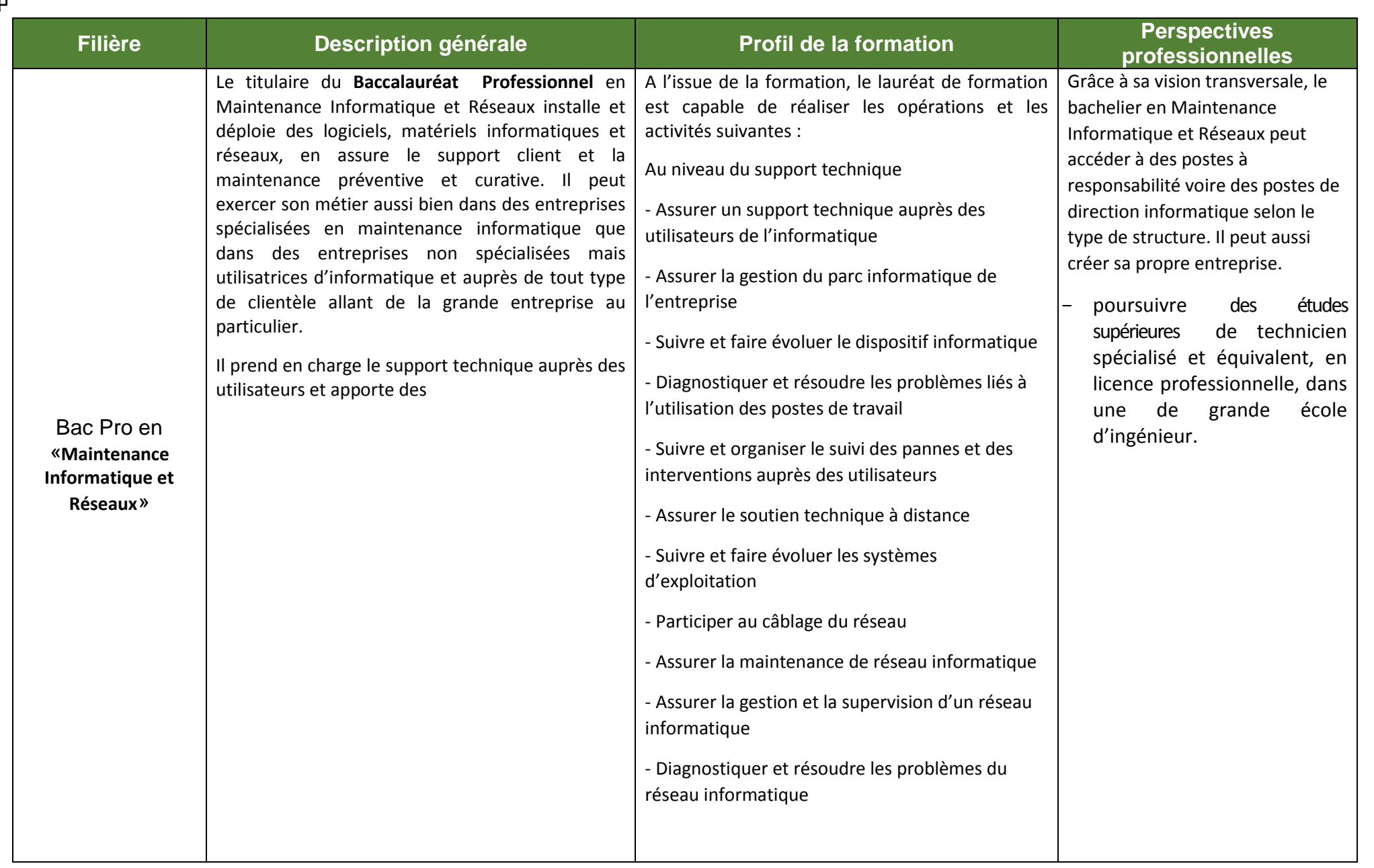

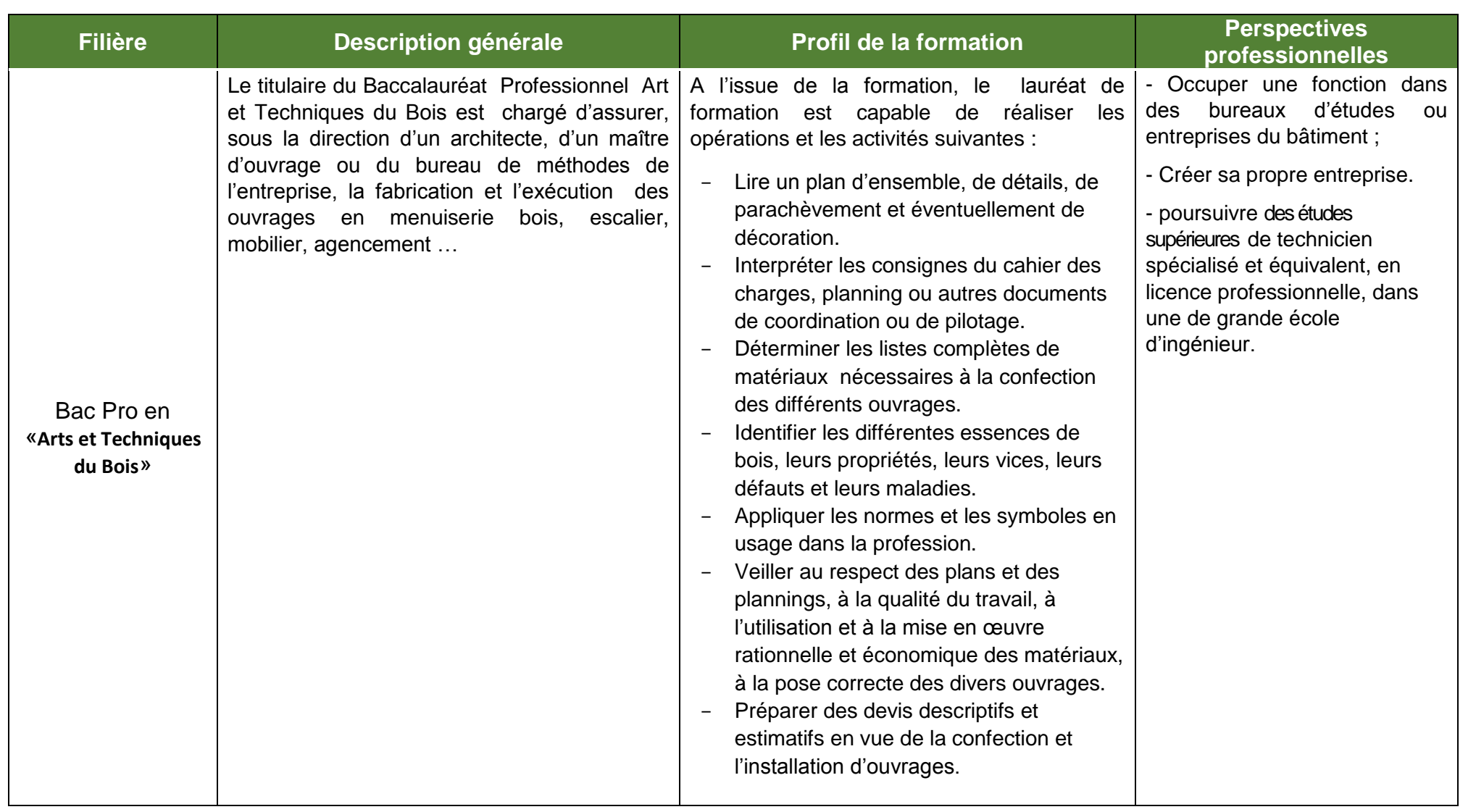

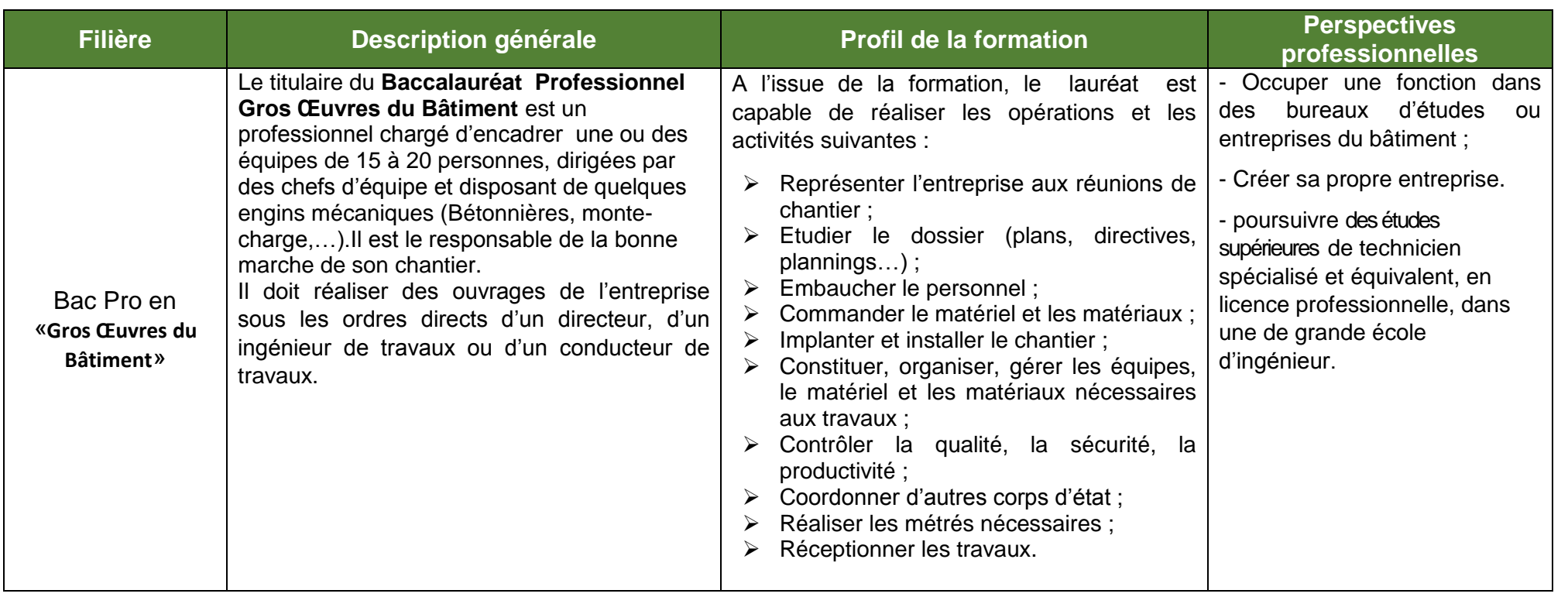

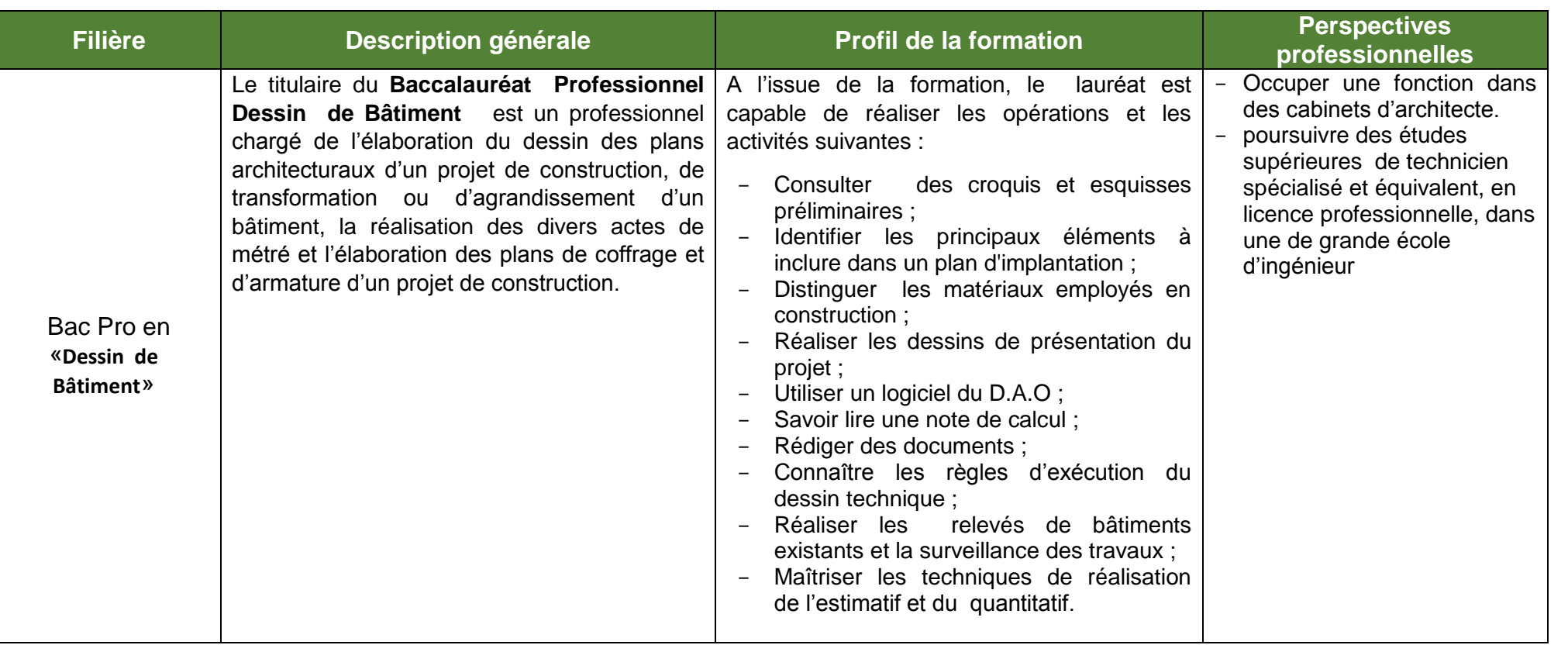

# **II ] Disciplines et Masses horaires hebdomadaires**

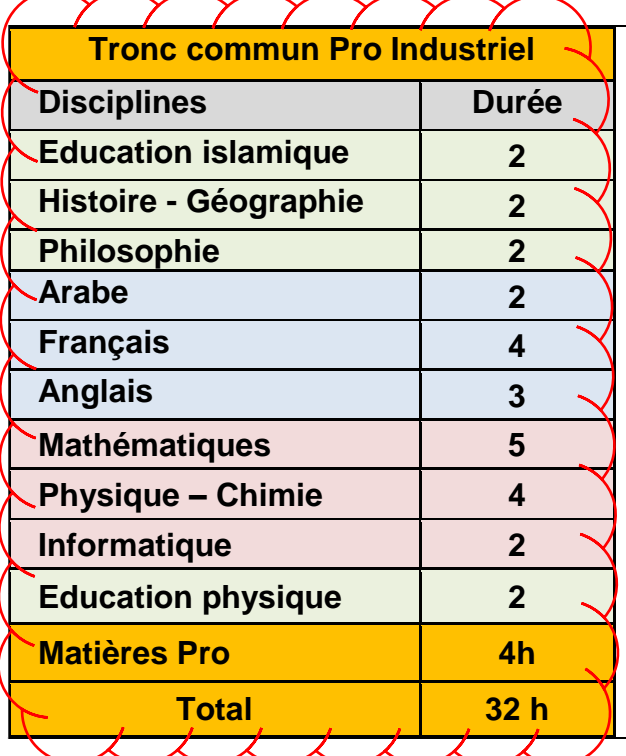

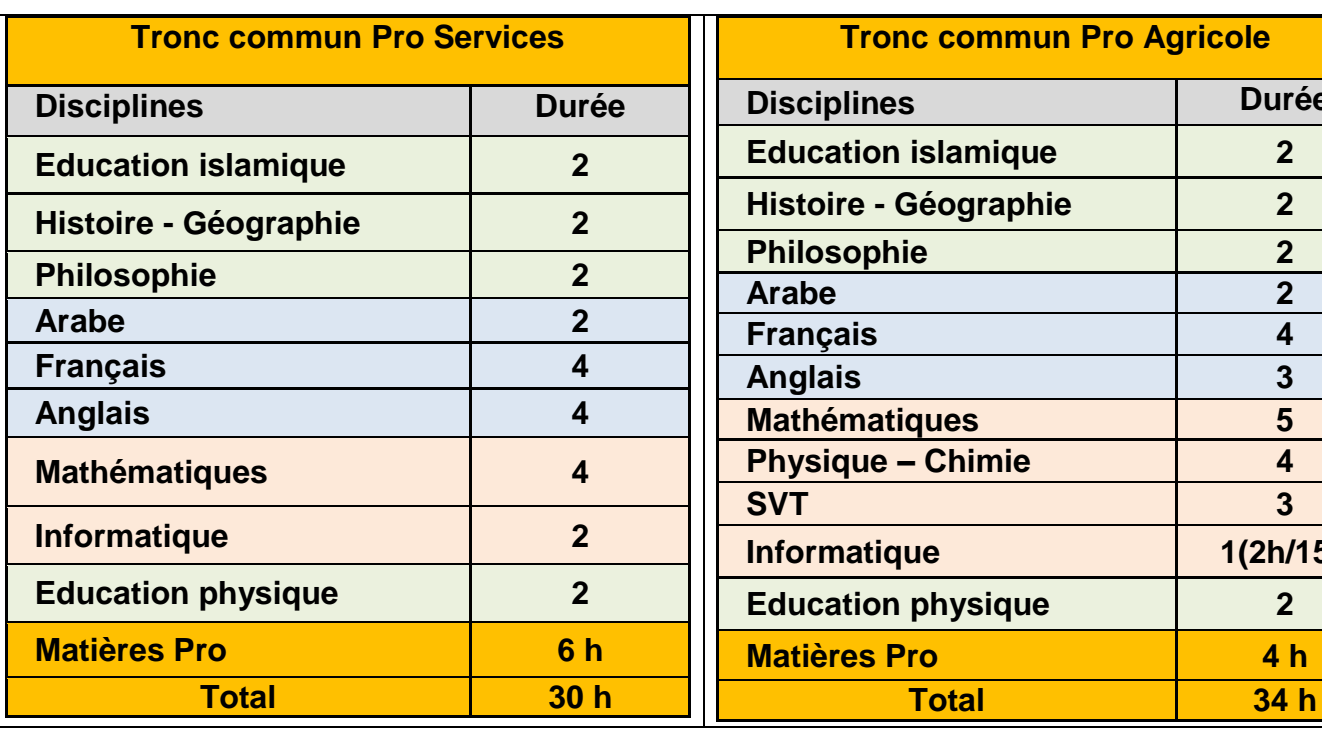

**Durée** 

**Informatique 1(2h/15j)**

**III ] CONTENUS DES SAVOIRS**

# **MATIERES SPECIFIQUES AU TRONC COMMUN PROFESSIONNEL INDUSTRIEL**

# MATIERES PROFESSIONNELLES : TCPI

### **Préambule**

L'enseignement des modules se rapportant aux aspects professionnels de ce tronc commun doivent prendre en considération les évolutions technologiques, techniques et les besoins du métier d'une part ,et d'autre part les stratégies, les approches et les démarches pédagogiques les plus appropriées.

C'est à ce juste titre qu'il a été jugé important d'aborder quelques aspects caractéristiques de ces modules.

### **La représentation graphique**

Au cours des années quatre-vingt-dix la pratique industrielle a évoluée du dessin assisté par ordinateur (DAO) à la conception assistée par ordinateur (CAO) qui intègre à côté des outils de représentation un ensemble de modules "métiers" qui permettent l'analyse et la validation des solutions constructives imaginées. L'exploitation des banques de données internes ou externes à l'entreprise, a considérablement enrichi les modalités d'exploitation de l'outil informatique.

Malgré ce contexte fortement évolutif, **la communication en "2D projeté" est restée largement majoritaire**.

Aujourd'hui cette communication par représentation graphique évolue et la projection plane normalisée n'est qu'un résultat obtenu grâce à une fonctionnalité de "mise en plan" intégrée à un **modeleur volumique**.

Si le croquis et le schéma, sous leurs diverses formes, restent des outils précieux de recherche de solutions, la conception et par suite la représentation s'imposent en volumique avec l'émergence des **arbres de construction et d'assemblage**.

La formation de tout jeune abordant les problèmes de représentation doit donc prendre en compte ces évolutions industrielles, qui du fait de l'accessibilité des nouveaux produits de CAO s'imposeront dans l'ensemble de l'industrie.

### **La modélisation**

La construction mécanique associe, dans la représentation qu'en ont les techniciens, d'une part une culture des **solutions constructives** et d'autre part une culture des modèles qui peuvent les représenter.

Parmi ces modèles cinq familles concernent plus directement l'enseignement en Bac Pro

- . les modèles de représentation ;
- . les modèles permettant l'analyse d'un fonctionnement ;
- les modèles permettant l'étude des comportements.
- Les modèles technologiques ;
- Les modèles réalisation.
- 1.1Les modèles de représentation trouvent leur justification dans la **communication technique**. Associés au langage écrit et oral, ils permettent de traduire un réel par l'image. Qu'il s'agisse de schémas, de perspectives, d'éclatés, de modèle 3D, de mises en plans, ils sont un vecteur indispensable en étude comme en fabrication.
- 1.2Les modèles d'analyse d'un fonctionnement permettent de **construire des représentations mentales** conduisant à la compréhension de l'agencement

des fonctions techniques et des solutions constructives qui contribuent à une fonction de service ainsi qu'à celle des relations commande/effet.

- 1.3Les modèles permettant l'étude des comportements mobilisent **la science des lois du mouvement et de l'équilibre**, même si le niveau requis dans le TC qui s'y intéresse doit rester modeste. L'enseignement de la mécanique permet la compréhension de tout ou partie du système étudié et participe largement au développement de capacités transversales (méthode, rigueur, analyse du réel, validation expérimentale).
- 1.4les modèles technologiques : permettent à l'élève de se familiariser avec la **diversité des solutions technologiques** susceptibles de matérialiser une fonction technique donnée ;
- 1.5L'aspect application ou réalisation : permet à l'élève de **confronter les problèmes liés à la mise en œuvre des solutions constructives**.

En conclusion, ces caractéristiques (Travaux Pratiques, Manipulations, Expérimentations, Projets encadrés et les Stages dans l'entreprise) concourent pour développer chez l'apprenant des qualités aussi appréciables, surtout dans le milieu professionnel, que la démarche expérimentale, ainsi que l'esprit de recherche scientifique, technologique et professionnelle.

# **Modules et savoirs associés**

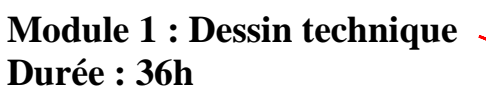

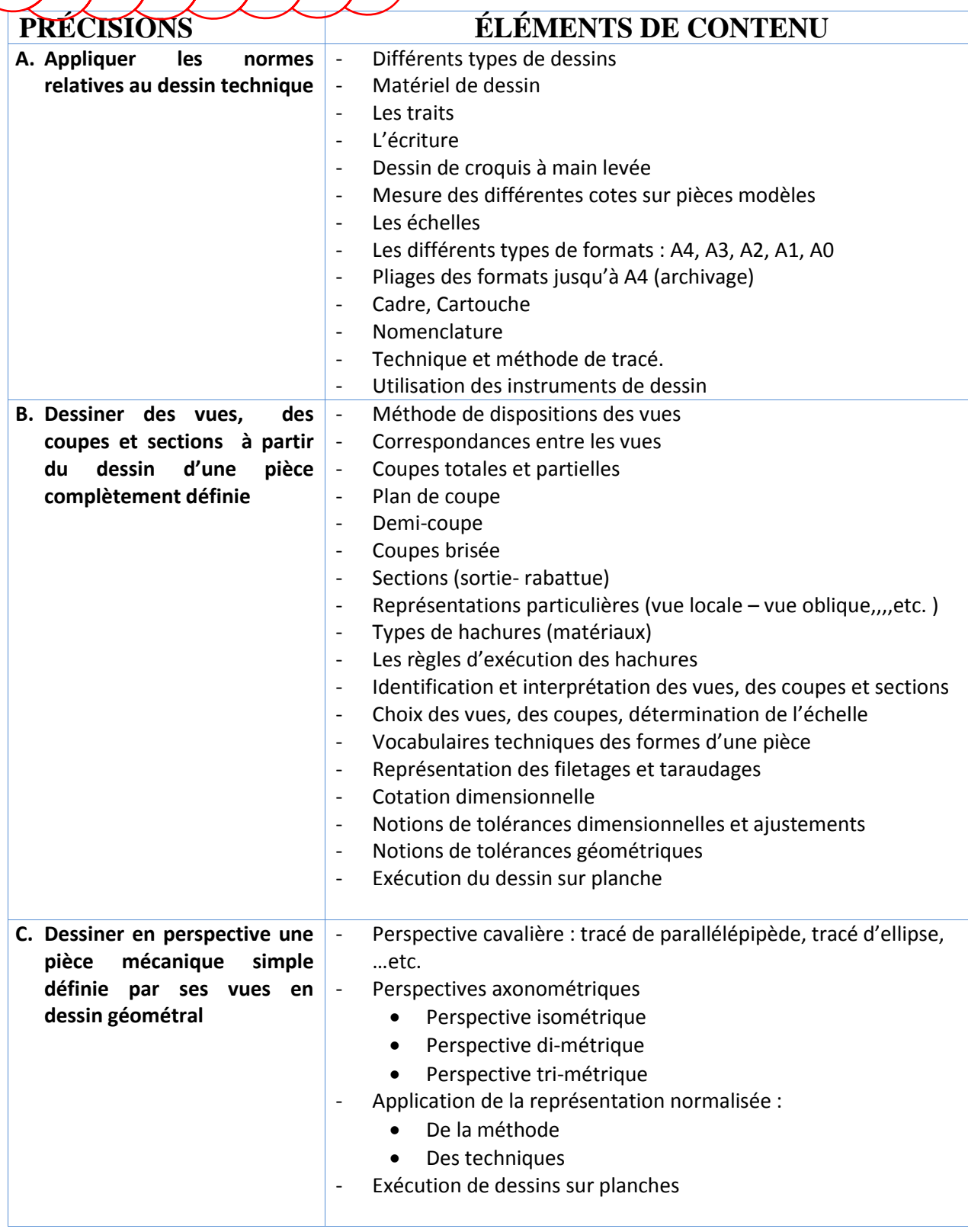

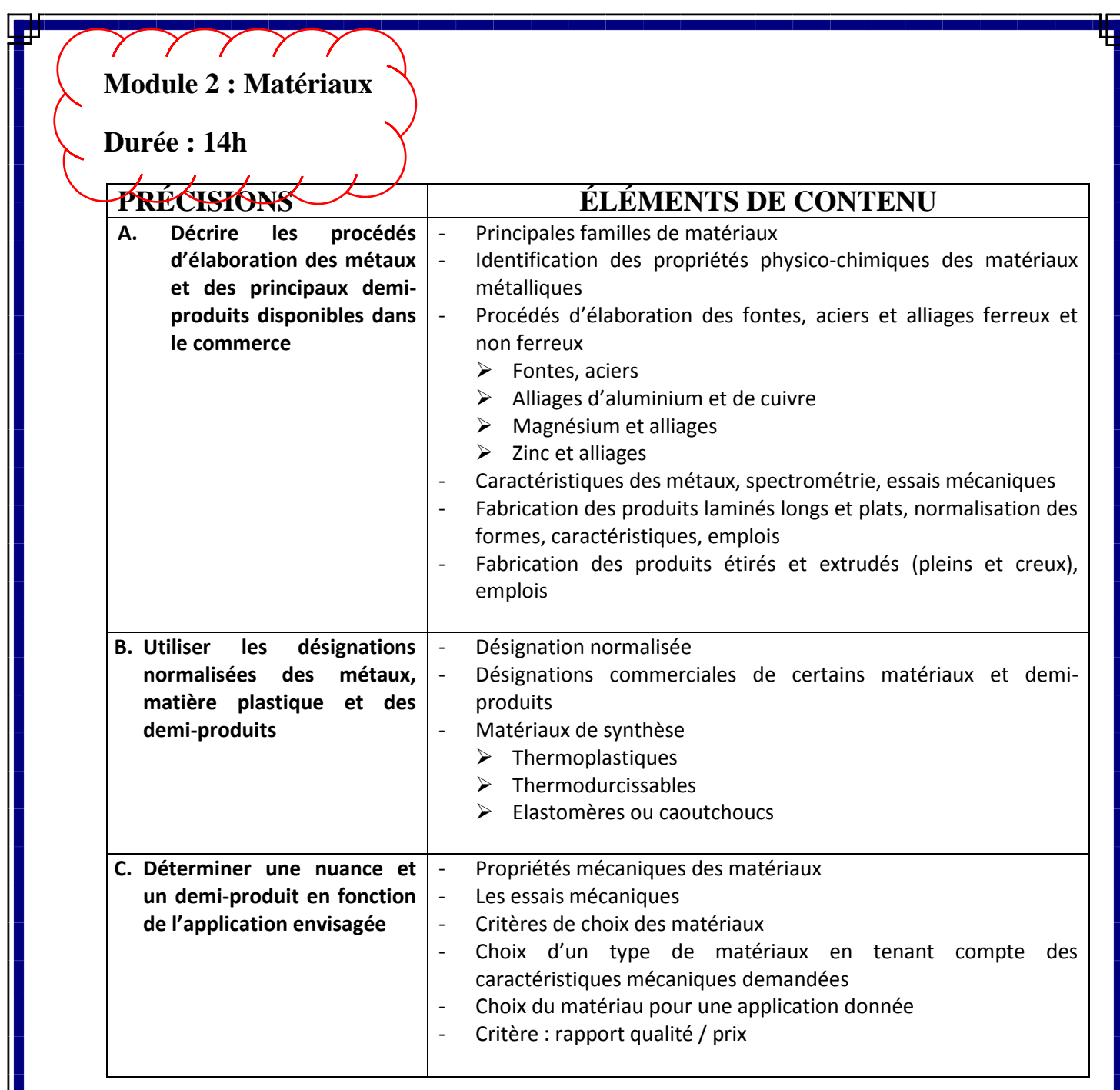

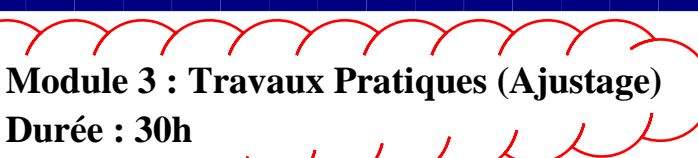

**Durée : 30h**

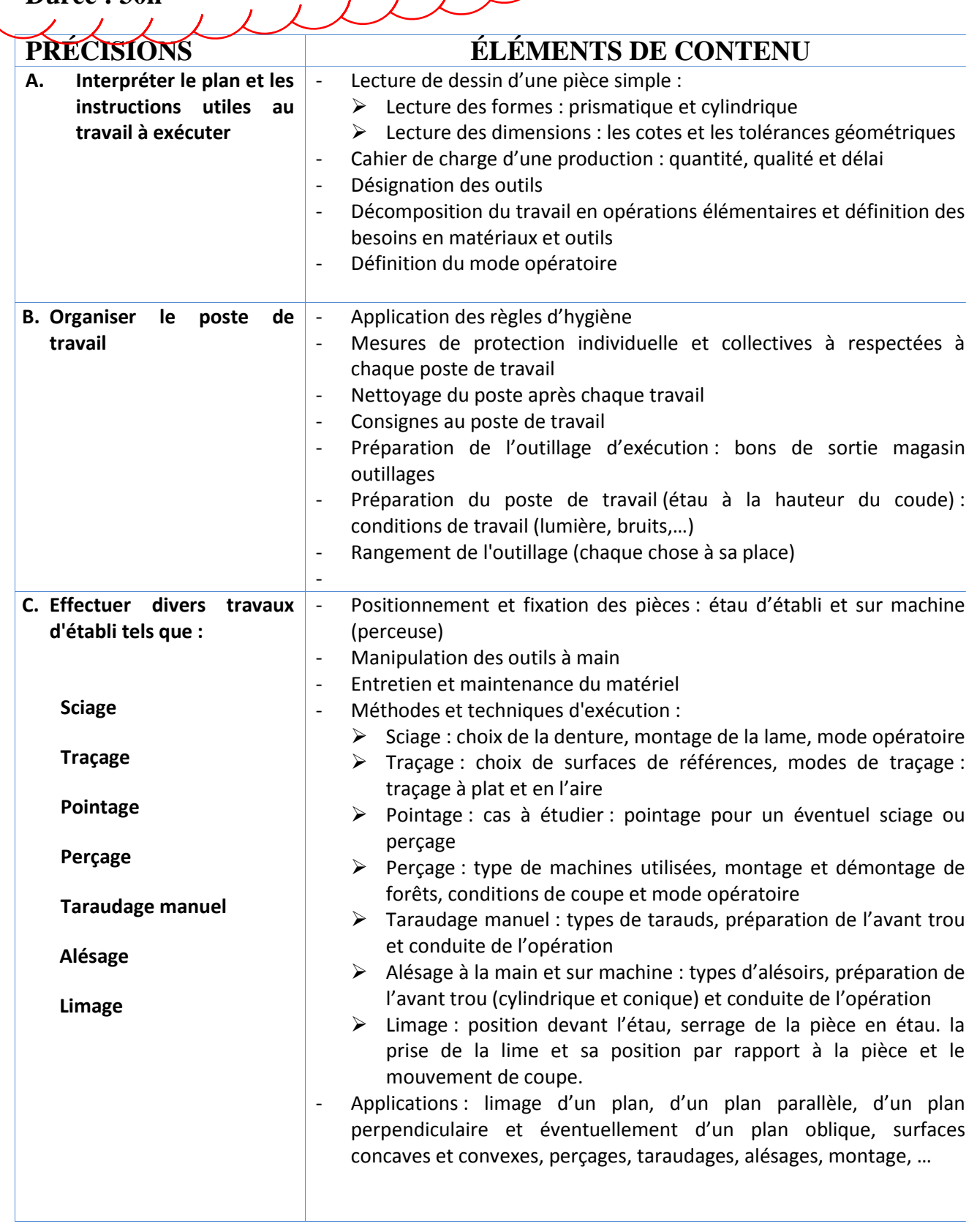

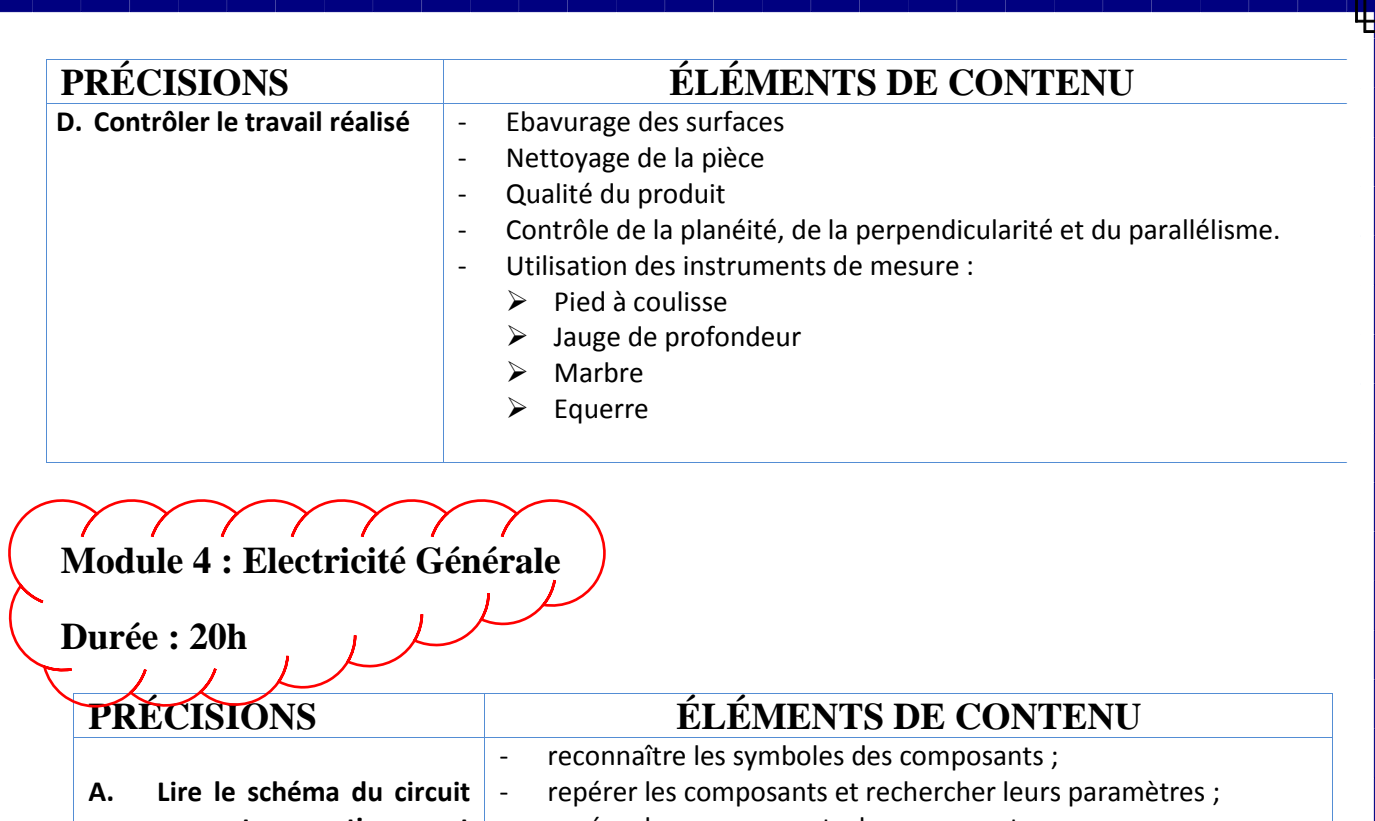

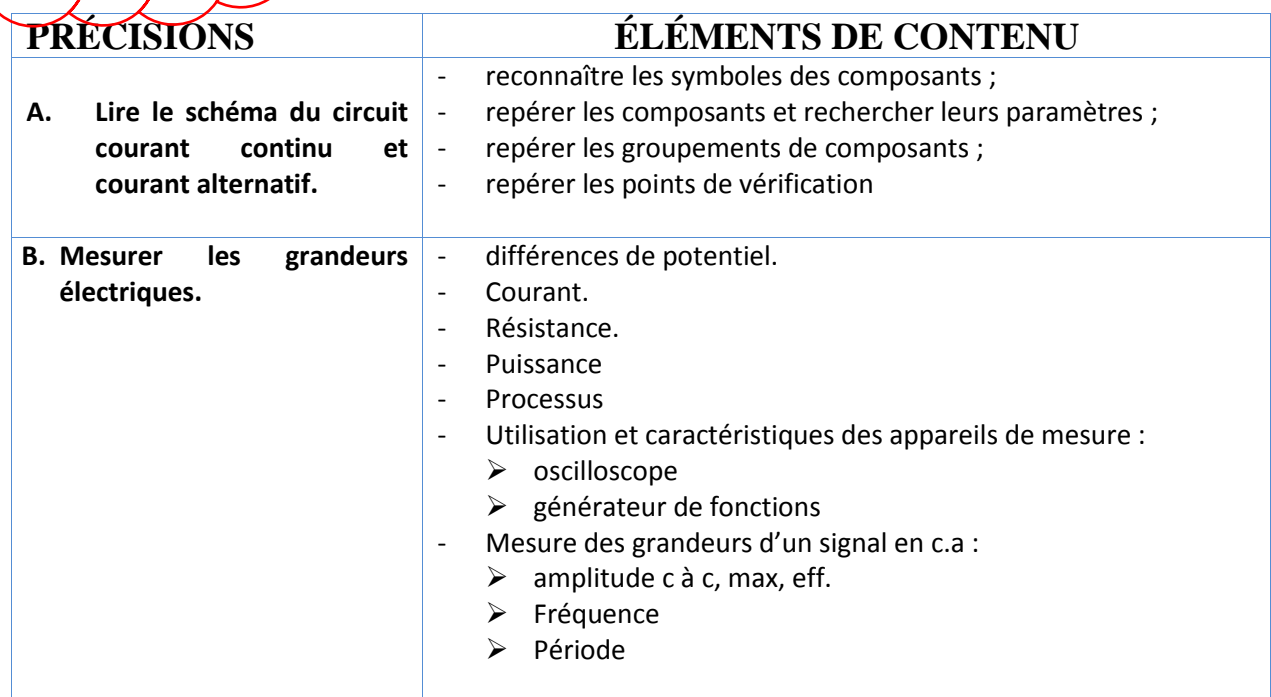

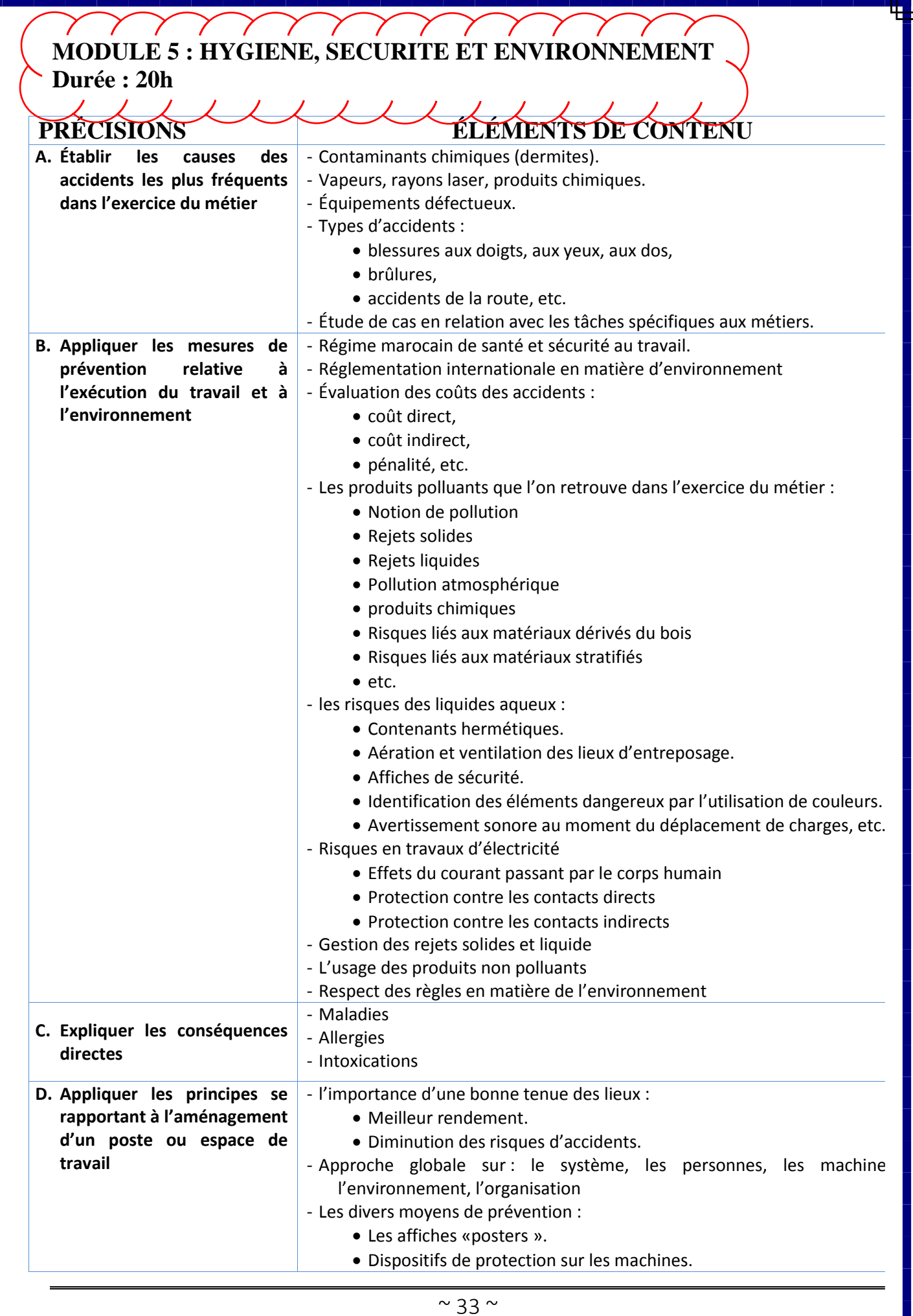

П п

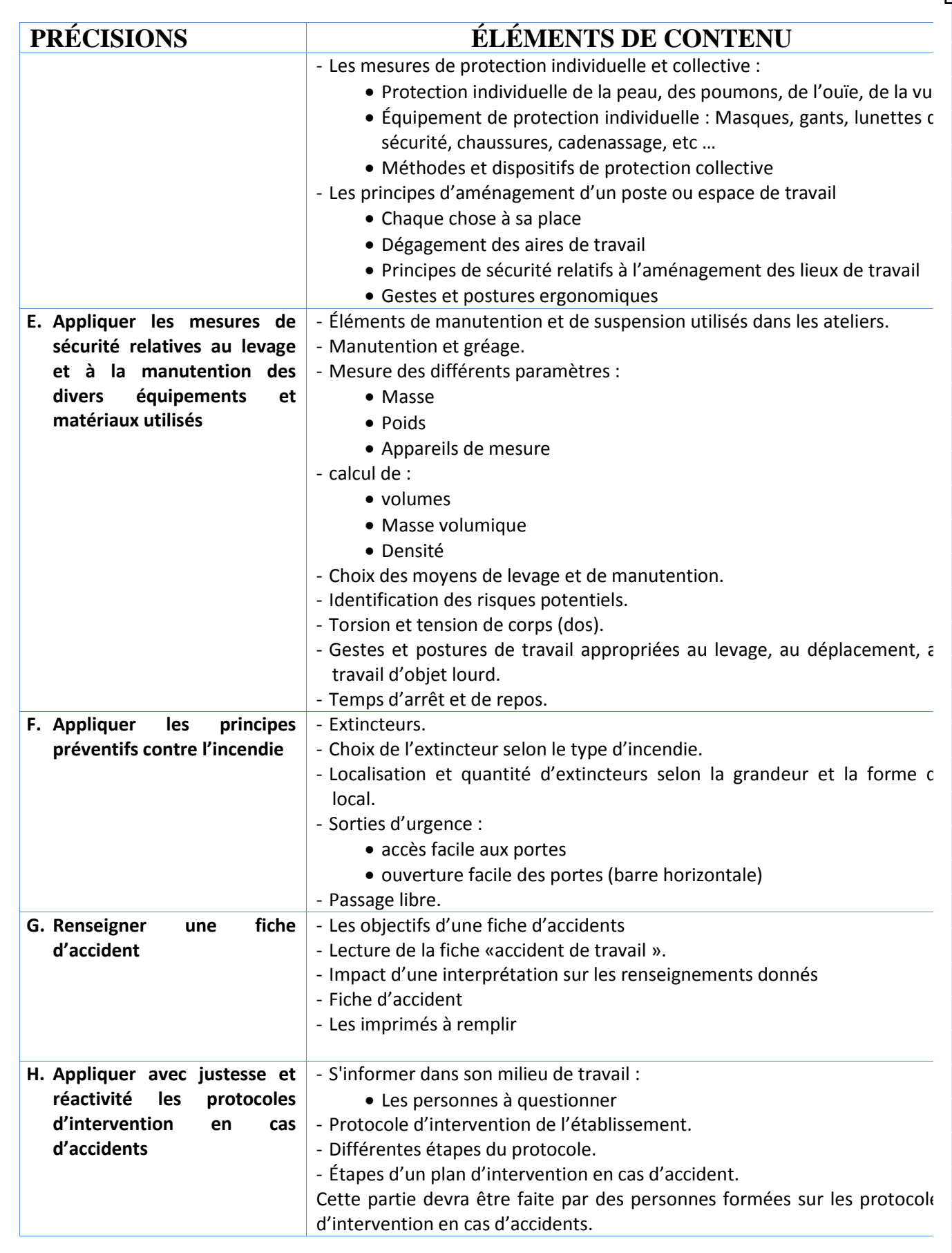